**AutoCAD Crack Activation Key (Latest)**

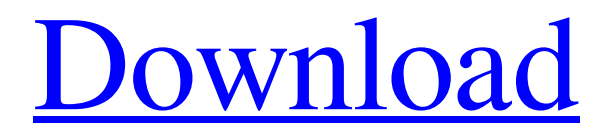

#### **AutoCAD Crack + Torrent (Activation Code) [Latest]**

Microsoft Windows is the operating system on which Autodesk AutoCAD Crack Mac is developed, but the program may also run on Mac OS or Linux. AutoCAD is both a graphicoriented and data-centric application, which is why it also includes spreadsheet functionality. AutoCAD can create and manipulate 2D and 3D geometry and drawings in formats that are suitable for communication and delivery. Autodesk Autocad is the top CAD software used worldwide. In 2013, Autodesk AutoCAD accounted for over 8% of total global 2D CAD software revenue. History [ edit ] AutoCAD was originally created by W. Wallace for the Unimation Corp. Unimation (later acquired by International Business

### Machines (IBM) Corporation in 1996) had

been the first manufacturer to use CAD in the commercial world, with a system called the Unimation CAD system in the 1970s. The name Autocad was derived from Autocad, which was the original name of the Unimation CAD system. Initially, the software ran on the IBM/Unimation's System/370 mainframe architecture. By 1981, the software had been released to other companies, and the Windows version was introduced. The Windows version of Autocad was introduced in 1982, but it was unable to run on many new computers in the early 1980s because the video adapter integrated circuits used by video cards were not yet available on the market, although they were developed by Integrated Electronics for several years before shipping. In 1985, Autocad 2.0 was introduced. It was the first

### application to use the Microsoft Windows environment and the first to have a graphical

user interface (GUI). Autocad 2.0 was an update of the former non-GUI version, and it was a major addition to the software. This was the first release of Autocad to be a desktop application, and it featured integrated 3D editing and 3D plotting. Autocad 2.0 also introduced the user-selectable colors and was the first Autocad release to use a point-based (instead of vector-based) graphics model. The 3D features of Autocad 2.0 prompted Autodesk to update their development philosophy from that of a single-user program to a multi-user system. Autocad 2.1 was a significant release for the software as it marked the first time that the Windows environment had been used for a major application (Autocad 2.1

#### **AutoCAD Free**

2D and 3D Drafting AutoCAD supports a variety of 2D and 3D drafting tools for creating 2D or 3D drawings. Lines and polylines can be connected, split, and turned into circular arcs. Lines can be bevelled, and the line color can be changed at any time. The polyline can be freely modified in any direction. This includes changing the number of lines, and extending lines. A new polyline can be created at any length or angle. Polylines can be broken into rings. Polylines can be extruded or bevelled. Polylines can be mirror inverted to produce a mirror image. 3D polygons can be converted to a simple wireframe 3D points can be automatically displayed at certain coordinates. 3D text can be automatically centered and shown at a

# given height and angle. 3D faces can be

automatically generated from 3D faces and 3D polygons. 3D surfaces can be automatically generated from 2D surfaces and 3D polygons. 3D lines can be automatically generated from 2D lines. 3D lines can be automatically generated from 3D lines and polygons. References Further reading External links AutoCAD at Autodesk Official website AutoCAD Tips, Tricks & Hacks AcDbXML – format for export Tutorials Users Manual AutoCAD Open Exchange Server for Developers Documentation AutoCAD SDK 2.0 Category:1992 software Category:AutoCAD Category:Computer-aided design software for WindowsGoogle's VP for public policy is leaving the company at the end of the year, the company announced on Friday. Stephanie Avakian, who joined

Google in 2008, was nominated to a six-year term as the policy head in January. At the time, she said she would stay at the company until 2018. Google's VP of public policy, Stephanie Avakian, will leave the company at the end of the year. The company announced Friday that Avakian will leave Google at the end of the year and head to New York University to teach a class on "Law, Ethics, and Democracy." Avakian will be part of a faculty group for NYU's Arthur L. Carter Journalism Institute, which specializes in longform storytelling. Avakian's husband, Harry, is also a1d647c40b

#### **AutoCAD License Key Full**

Open the program and create a new project. In the ribbon on the left panel, enter 3D Modeling. On the left menu panel, select File > Create. A new model will be created and on the right panel, under the list "New File" under File Types: Open, select AutoCAD DWG. Q: Help with Regular Expressions in Python I'm reading a file that looks something like this: Name: UserName Last Name: LastName Address: Address1, Address2 City: CityName State: StateName Zip: ZipCode Phone: PhoneNumber Home Phone:

HomePhoneNumber Email: EmailAddress Phone Extensions: ext1, ext2, ext3 ...and I'd like to parse this into a dictionary. I figured I could use Regexp to do the parsing, but I have

### a very limited knowledge of Regular

Expressions and would appreciate some assistance. Basically, I just want to pull out each of the fields (name, address, etc.) into separate keys of the dictionary. I am thinking something like this: result  $= \{\}$  with open('myfile.txt') as infile: for line in infile:  $line = line.startp()$  if (line.find('Name: ')!= -1): result['name'] = line.split(':')[1] continue # Do something similar for the other lines of the text file # If they didn't find a Name: they exit out of the loop Is this kind of stuff actually possible in Python, or is there a better way to approach this? A: if you have a pattern like Name: UserName, then you can do this: import re data = """Name: UserName Last Name: LastName Address: Address1, Address2 City: CityName State: StateName Zip: ZipCode Phone: PhoneNumber Home

#### Phone: HomePhoneNumber Email: EmailAddress Phone Extensions: ext1, ext2, ext3

**What's New In AutoCAD?**

Help with Drafting and Designing: Highlight layers to help you decide which are important and which you can eliminate. Add styles to layers for effective styling and organization of your design. Your choices are clear on the 2D or 3D floor plan. Previewing, Digital Prototyping, and Collaboration: Get instant access to all your models with a click of the mouse. Easily interact with your models using a pop-up window that allows you to rotate, zoom, pan, and generally navigate them. You can also share a link to your models on popular file sharing sites. Users can also create a

shared link to their own models so that others can access them as well. Additionally, you can also automatically convert drawing files into the latest 3D or 2D applications. (video: 2:43 min.) In the video below, we show how you can easily select objects in AutoCAD with the mouse, draw on the screen with a real-time overlay, and add a hat to your drawing. We also cover several drawing tips and tricks, including "making a draft" and the ARCH command. Get a Look Inside: Be your own teacher. Students can learn from watching model-making tutorials from experts who use the latest CAD software tools. Users can also

watch live classes that are available on this site, right from within the software. Get Insights and Expertise: Expert training: Before you pick up a CAD package, complete our 10-hour Introduction to AutoCAD class and

## certification to get the most from your

AutoCAD investment. Classes and certifications: We are adding new classes and certifications every month. News and updates: Check out our blog for information on AutoCAD news and updates. Webinar and VTC training: Webinar training VTC training New video tutorials: A-Z Guide to AutoCAD Part 2 Drawing Text, Lines, and Curves on the Screen with a Real-Time Overlay Using the ARCH Command Drawing Geometrical Shapes Drawing Text Drawing a 3D Solid Selecting and Moving Objects Automatic-Collapse Method for 2D Drawing Drawing Text with a Different Typeface Drawing L

**System Requirements:**

As with all other modules, the extended module will be updated regularly, up to the final day of the event, so that there will always be the most accurate installation times possible. The download is for the iyokan studio project and has been tested on a 512mb flash stick. It should work on most mobile devices but you will need to download additional packs and tools from the OSMC web-site. If you are running a different OS, you will need to replace any of the following files with the ones from the OSMC web-site